# **Fault Tolerance**

 $\odot$  . ? (SupervisorStrategy) Link :

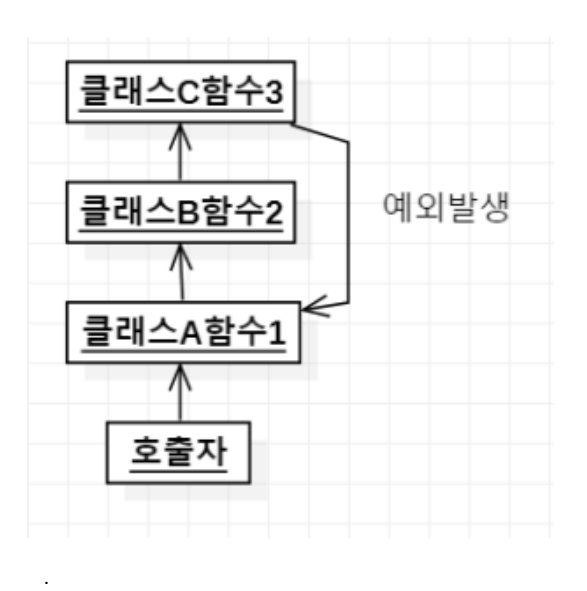

 . , .

## B , A . -

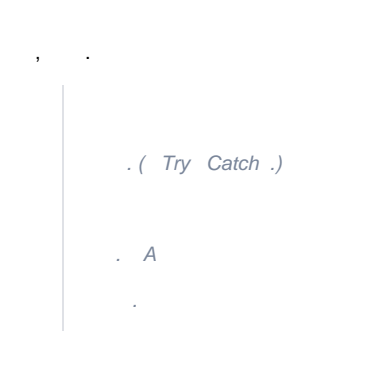

 , . , . (, )

## Actor

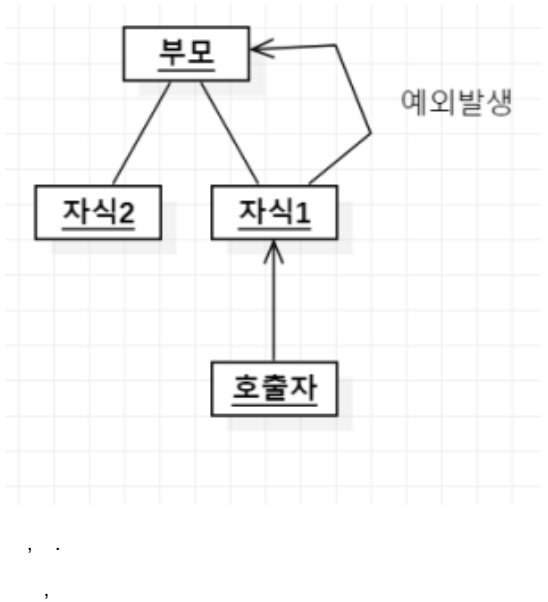

- .
- 

### 3 (Resume) , (Restart), (Stop)

#### Supervisor() .

.

- **OneForOne** : . / , . .
- **AllForOne** : . / .

```
using System;
using Akka.Actor;
using Akka.Event;
namespace AkkaNetCore.Actors.Study
{
    public class Child : ReceiveActor
     {
        private int state = 0;
        private readonly ILoggingAdapter logger = Context.GetLogger();
        public Child()
         {
             ReceiveAsync<object>(async message =>
\{ switch (message)
\{ case Exception ex:
                        throw ex;
                     case int x:
                        state = x;
                         break;
                     case "get":
                        Sender.Tell(state);
                         break;
 }
            });
        }
     }
    public class Supervisor : ReceiveActor
     {
        private readonly ILoggingAdapter logger = Context.GetLogger();
        public Supervisor()
\left\{ \begin{array}{ccc} 1 & 1 & 1 \\ 1 & 1 & 1 \end{array} \right\} ReceiveAsync<Props>(async p =>
\{ var child = Context.ActorOf(p); // create child
                 Sender.Tell(child); // send back reference to child actor
             });
         }
        protected override SupervisorStrategy SupervisorStrategy()
         {
             return new OneForOneStrategy(
                 maxNrOfRetries: 10,
                 withinTimeRange: TimeSpan.FromMinutes(1),
                 localOnlyDecider: ex =>
\{ switch (ex)
\{ case ArithmeticException ae:
                            return Directive.Resume;
                         case NullReferenceException nre:
                            return Directive.Restart;
                         case ArgumentException are:
                            return Directive.Stop;
                         default:
                            return Directive.Escalate;
 }
                });
       }
   }
}
```

```
using System;
using Akka.Actor;
using AkkaNetCore.Actors.Study;
using Xunit;
using Xunit.Abstractions;
namespace AkkaNetCoreTest.Actors
    public class SupervisorTest : TestKitXunit
     {
         IActorRef supervisor;
         public SupervisorTest(ITestOutputHelper output) : base(output)
         {
             Setup();
         }
         public void Setup()
         { 
             supervisor = Sys.ActorOf<Supervisor>("supervisor");
         }
        [Fact(DisplayName = "ArithmeticException , NullReferenceException , .")]
         public void Test1()
         {
             supervisor.Tell(Props.Create<Child>());
             var child = ExpectMsg<IActorRef>();
             // 
             child.Tell(42); // set state to 42
             child.Tell("get");
             ExpectMsg(42);
            child.Tell(new ArithmeticException()); // Directive.Resume
             child.Tell("get");
             ExpectMsg(42);
            //, Child 0. child.Tell(new NullReferenceException()); //Directive.Restart
             child.Tell("get");
             ExpectMsg(0);
             //Watch .( )
             Watch(child);
            child.Tell(new ArgumentException()); //Directive.Stop
             var message1 = ExpectMsg<Terminated>();
            Assert.Equal(message1.ActorRef,child);
             supervisor.Tell(Props.Create<Child>()); // create new child
             var child2 = ExpectMsg<IActorRef>();
             Watch(child2);
             child2.Tell("get"); // verify it is alive
             ExpectMsg(0);
             child2.Tell(new Exception("CRASH"));
             var message2 = ExpectMsg<Terminated>(); 
             Assert.Equal(message2.ActorRef, child2);
             Assert.Equal(true, message2.ExistenceConfirmed);
         }
    }
```
{

}